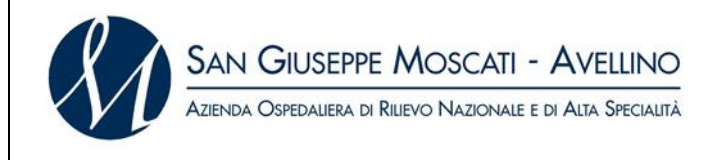

## **PROCEDURA APERTA PER L'AFFIDAMENTO DELLA FORNITURA DISPOSITIVI MEDICI PER LA NEURORADIOLOGIA INTERVENTISTICA**

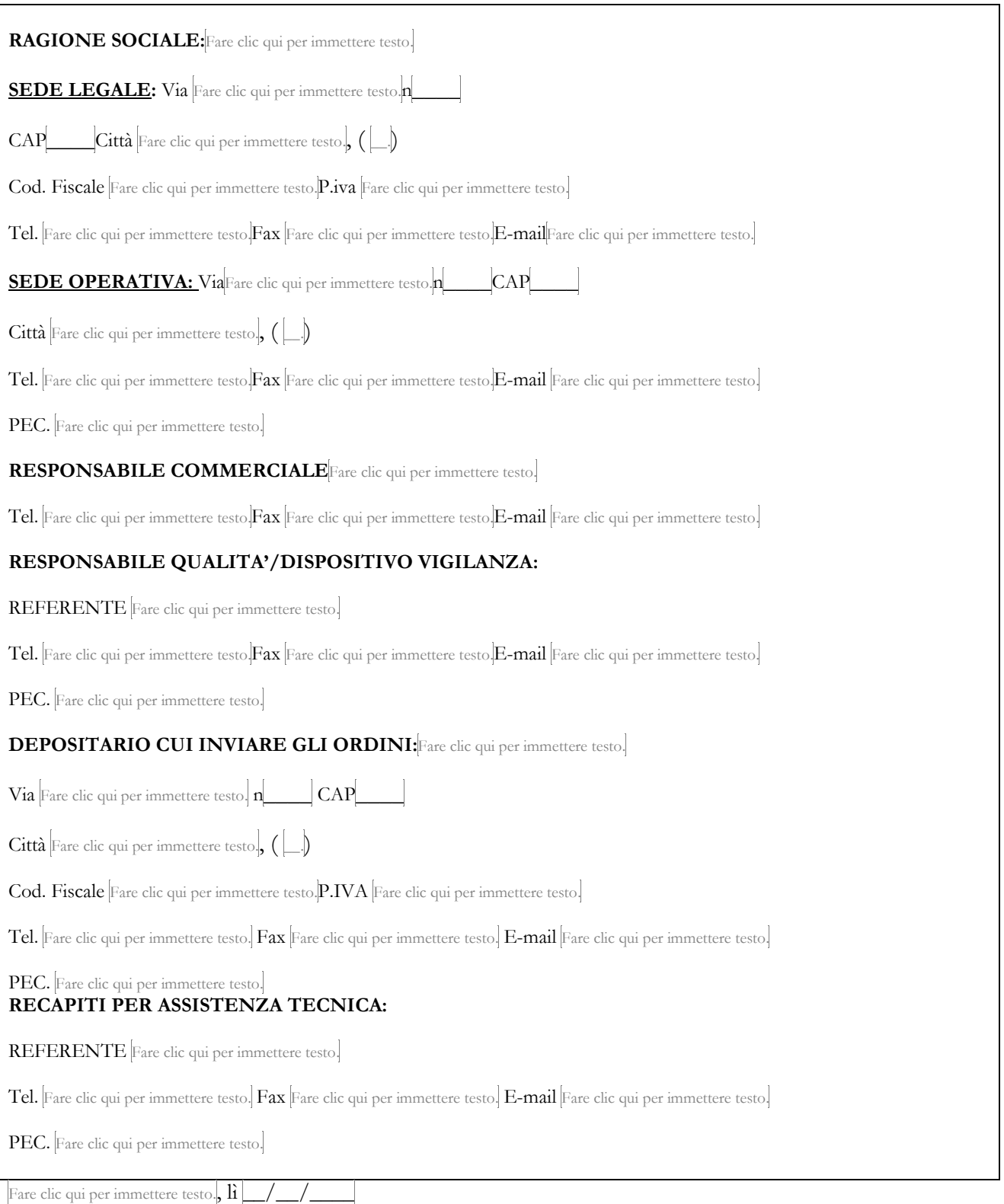

## FIRMATO DIGITALMENTE